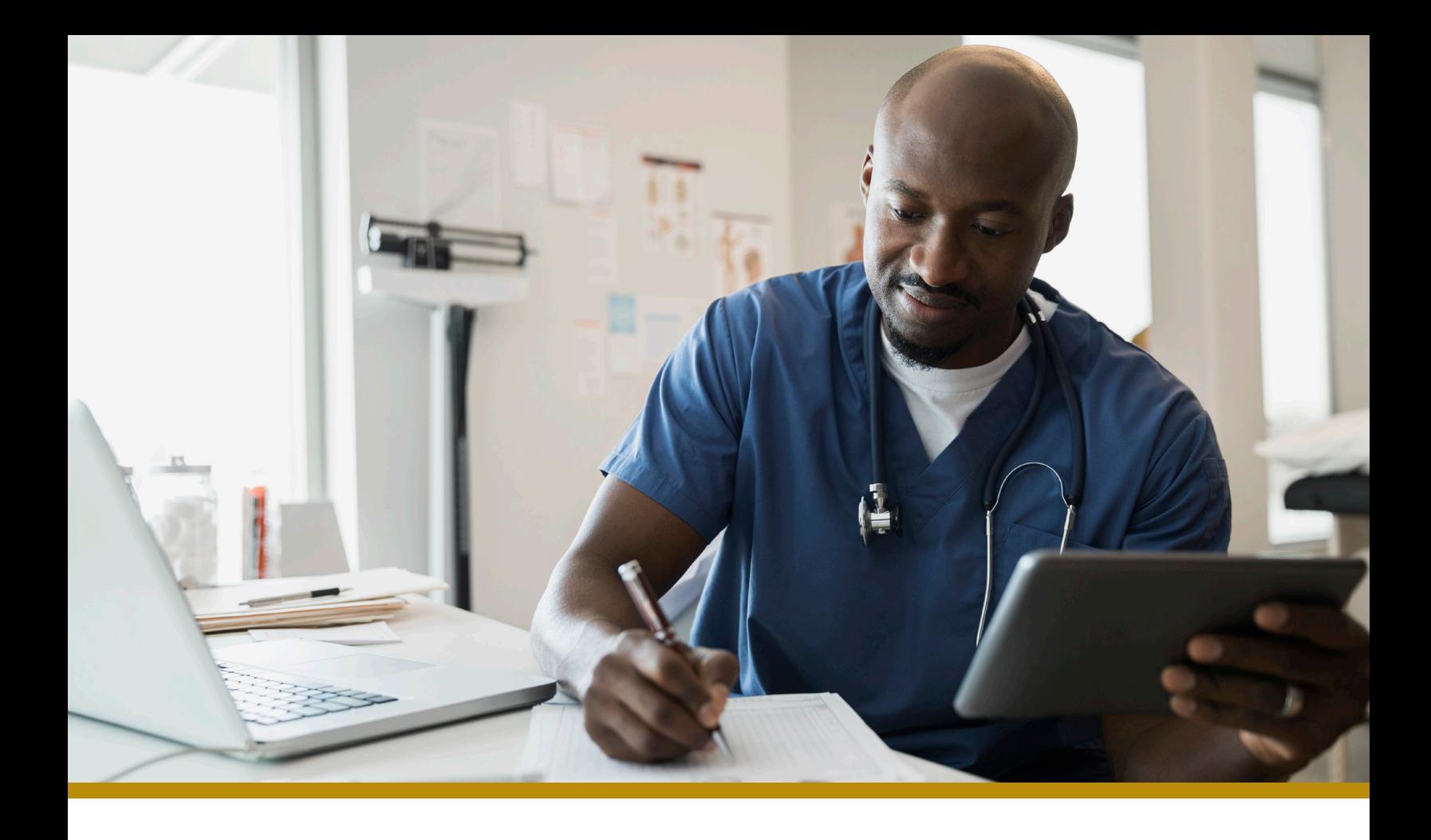

# Custom Learning Center Located on Availity Payer Spaces

## **Find courses and reference guides that will familiarize you with many of the Healthy Blue self-service digital tools that you can access through the Availity Portal.**

The Healthy Blue digital tools are easy to use. To get started, you may need some tips on how to navigate these online applications to get the results you need. The **Custom Learning Center**  has information that will help you get up and running quickly with many of our Healthy Blue applications that you access through **Payer Spaces**. Additionally, you will find both videos and reference guides that will assist you with navigating the Interactive Care Reviewer, our online authorization tool.

Note:

Availity is an independent company providing administrative support services for Healthy Blue providers on behalf of Blue Cross and Blue Shield of North Carolina.

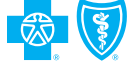

**BlueCross BlueShield** of North Carolina

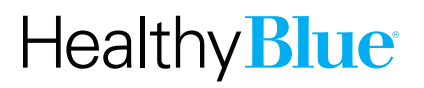

1

## **Follow these steps to access the Custom Learning Center Catalog and Resources:**

- Access to the Custom Learning Center requires Availity registration. You need your own unique user ID and password.
- Log in to Availity at **https://www.availity.com**. From the home page, select Payer Spaces > Healthy Blue tile > Applications > Custom Learning Center.
- The Custom Learning Center opens on the *Catalog* page, where you will find videos and courses.

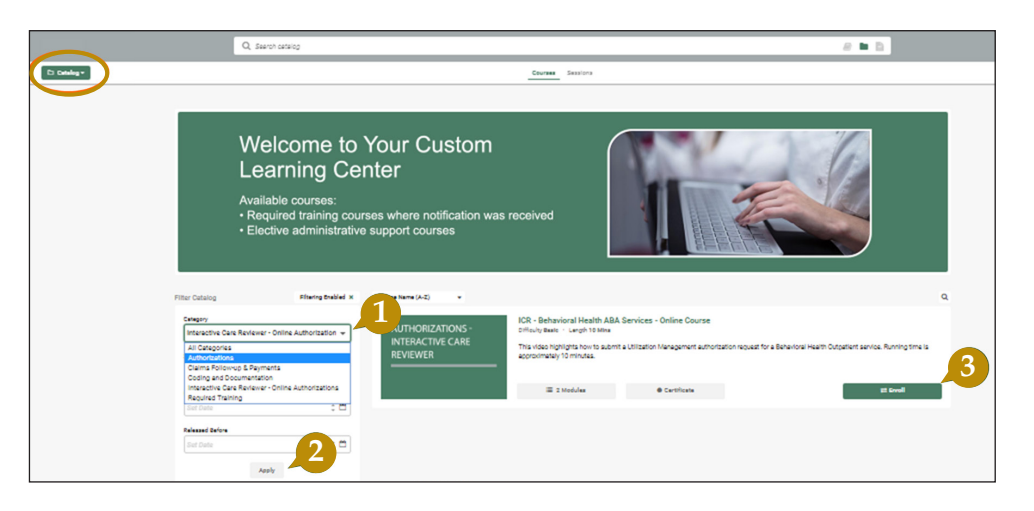

- 1. You can use the Catalog filter and select a category to narrow your search results.
- 2. Choose **Apply** if you select one of the filter categories.
- 3. Find the course(s) you want to take and select **Enroll**. Choose **Start** to take the course immediately or to save and take later, select **Return to Dashboard**.

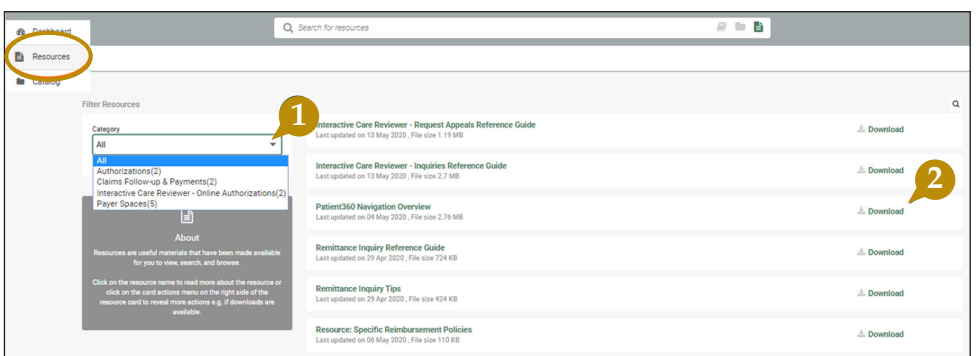

Select **Resources** from the upper left corner of the Custom Learning Center to access reference guides.

- 1. You can use the Resources filter and select a category to narrow your search results.
- 2. Select **Download** to view and/or print the reference guide.

#### **https://provider.healthybluenc.com**

Healthy Blue is a Medicaid plan offered by Blue Cross and Blue Shield of North Carolina. Blue Cross and Blue Shield of North Carolina is an independent licensee of the Blue Cross and Blue Shield Association. ® Marks of the Blue Cross and Blue Shield Association.

2